## SAP ABAP table BBPS\_PROCUREMENT {Determine Procurement Transaction Item - Transfer SC}

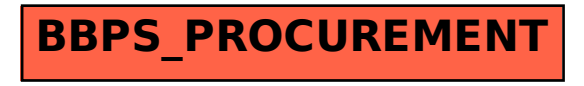